## **Checklist verwerking lodingen**

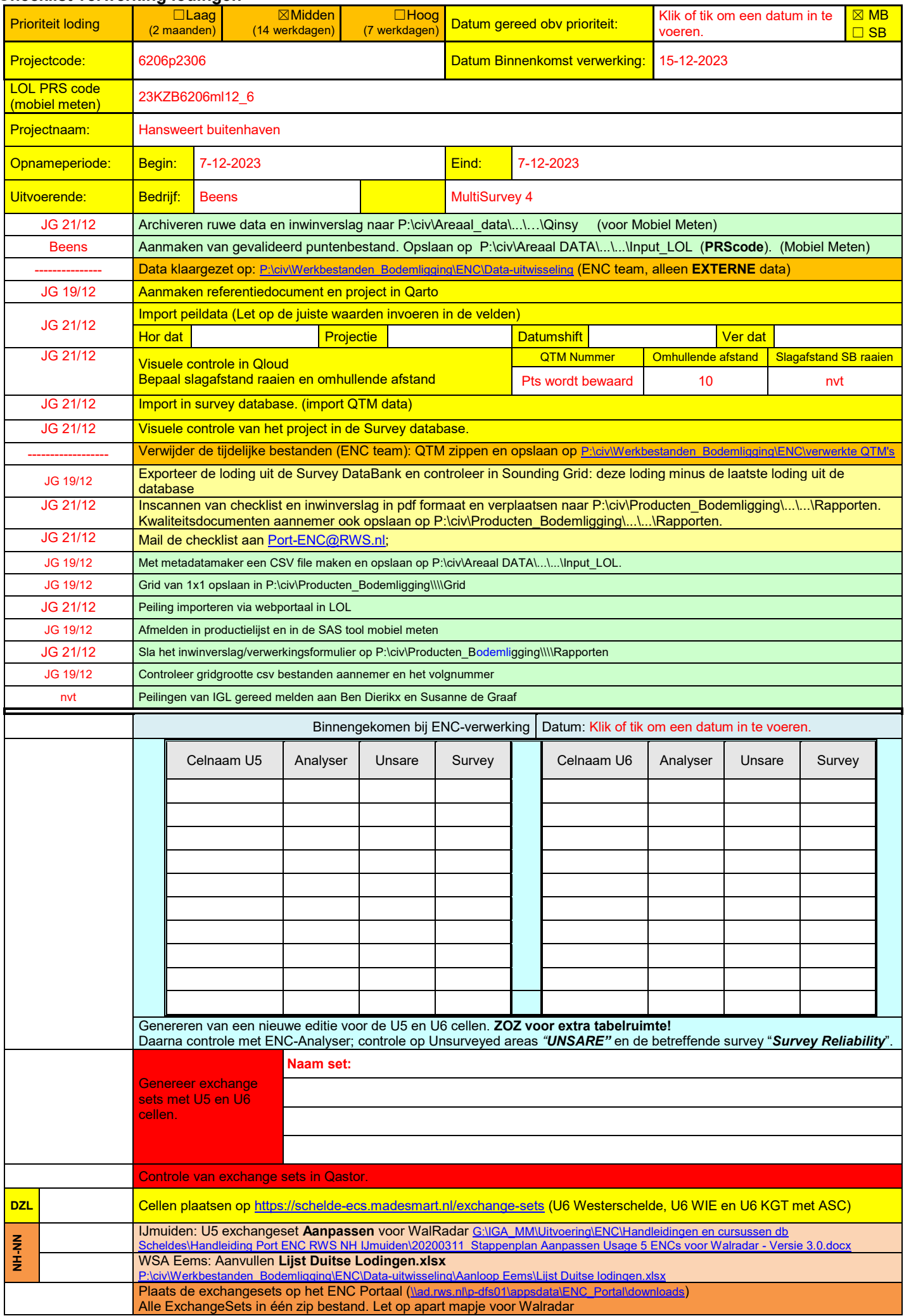

U:\DATAVERWERKING\23KZB6206ml12\_6.docx

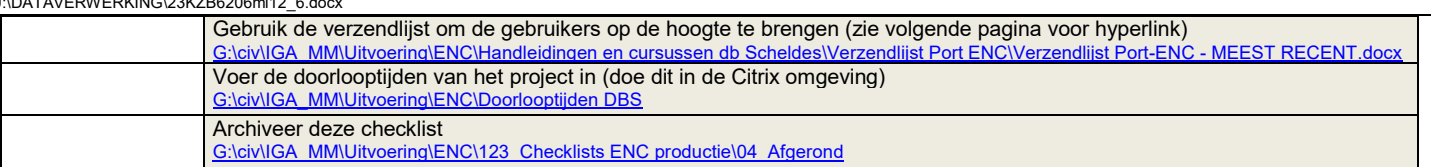

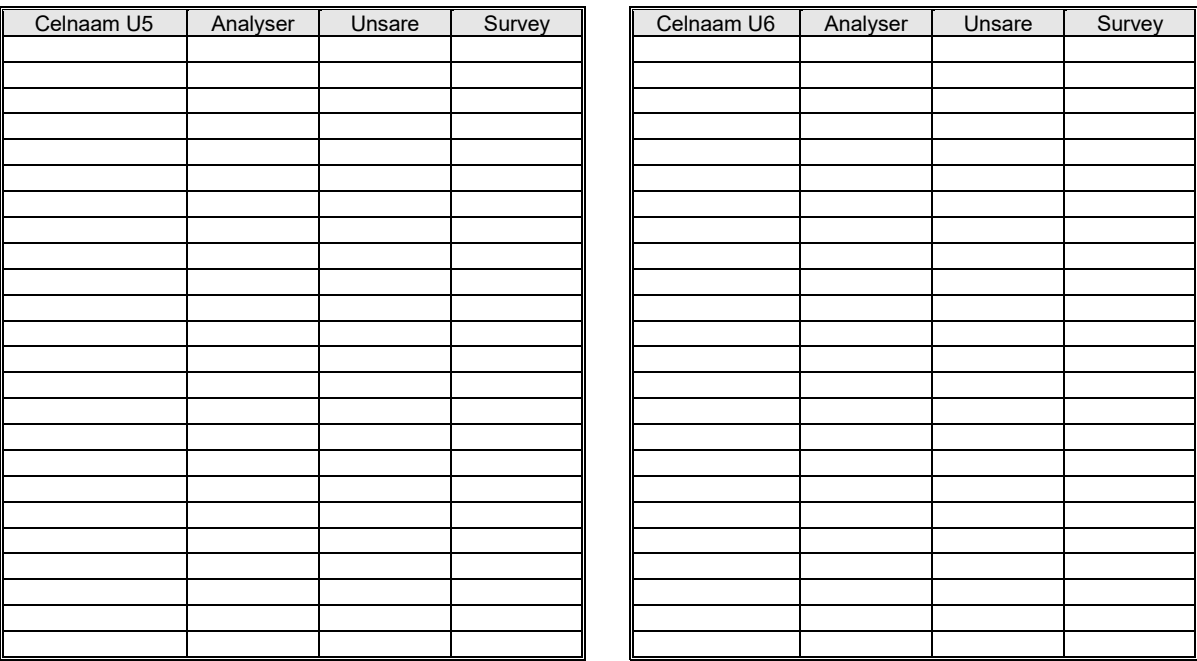